# ADS model for BFP181

## Download ADS library

#### https://www.mouser.com/ProductDetail/Infineon-

Technologies/BFP181E7764HTSA1?qs=sGAEpiMZZMutXGli8Ay4kB11bbUbm59cYL6of3lsjs4%3D

#### Low Noise Silicon Bipolar RF Transistor

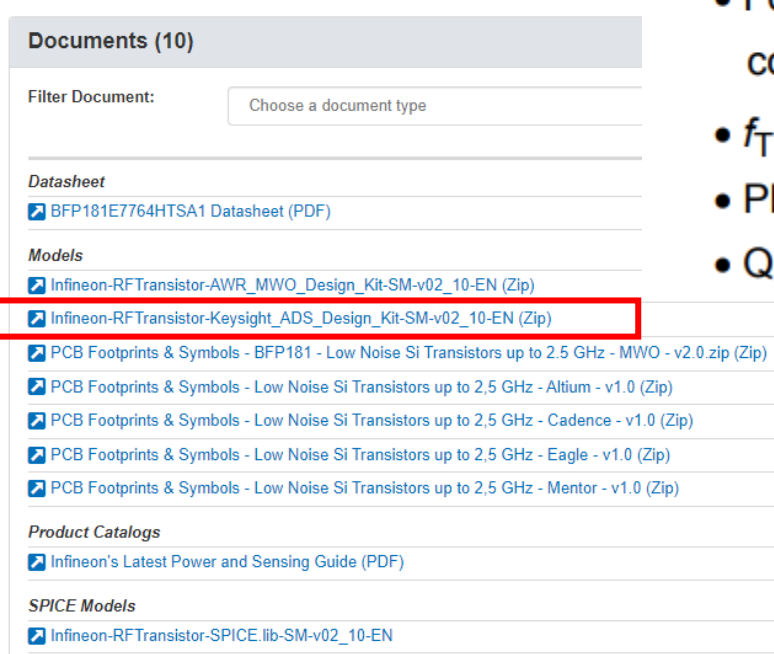

- For low noise, high-gain broadband amplifiers at collector currents from 0.5 mA to 12 mA
- $f_T = 8$  GHz,  $NF_{min} = 0.9$  dB at 900 MHz
- Pb-free (RoHS compliant) package
- Qualification report according to AEC-Q101 available

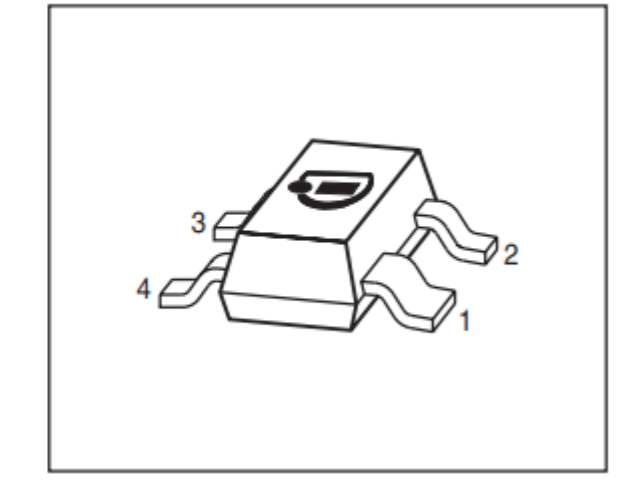

#### **Extract the downloaded .zip file into a personal directory**

# Add library definition file

In your workspace go to Design Kits> Manage Libraries

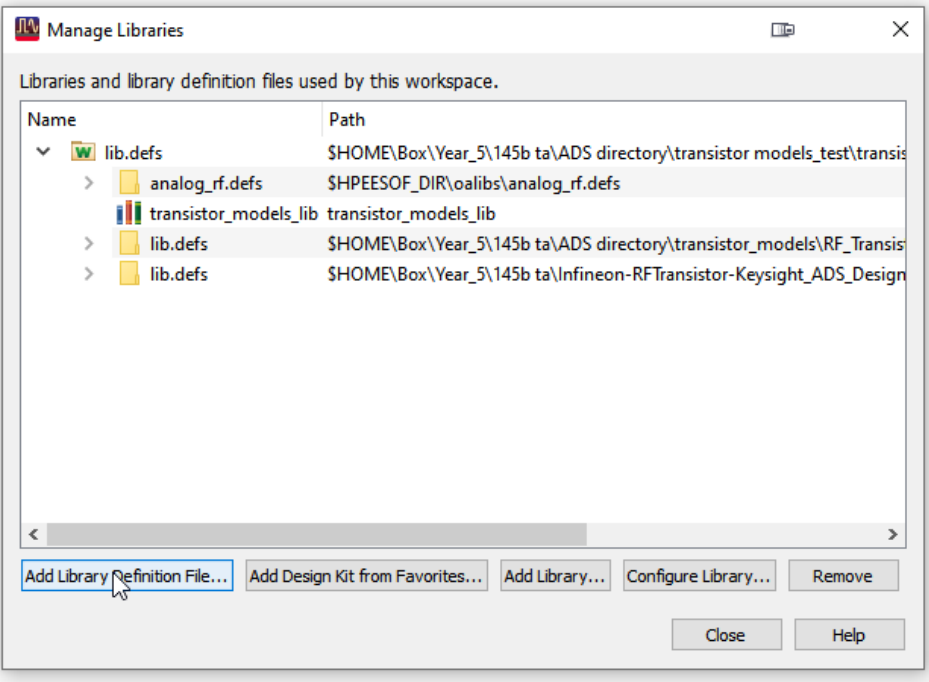

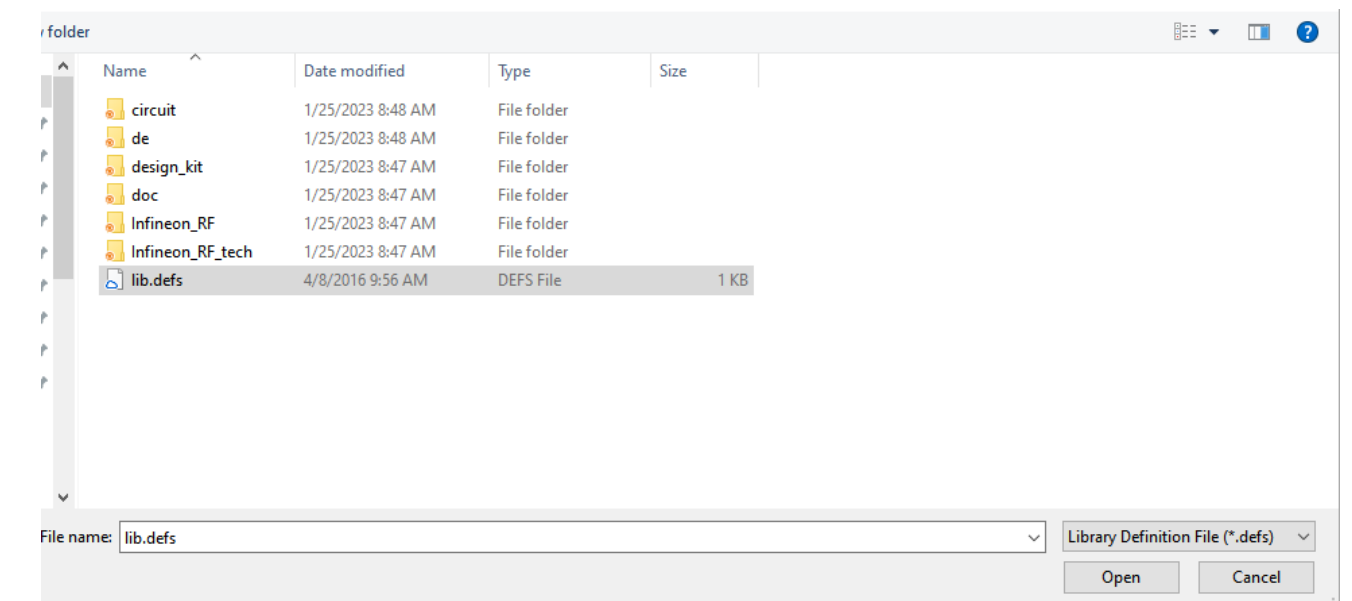

### Device model

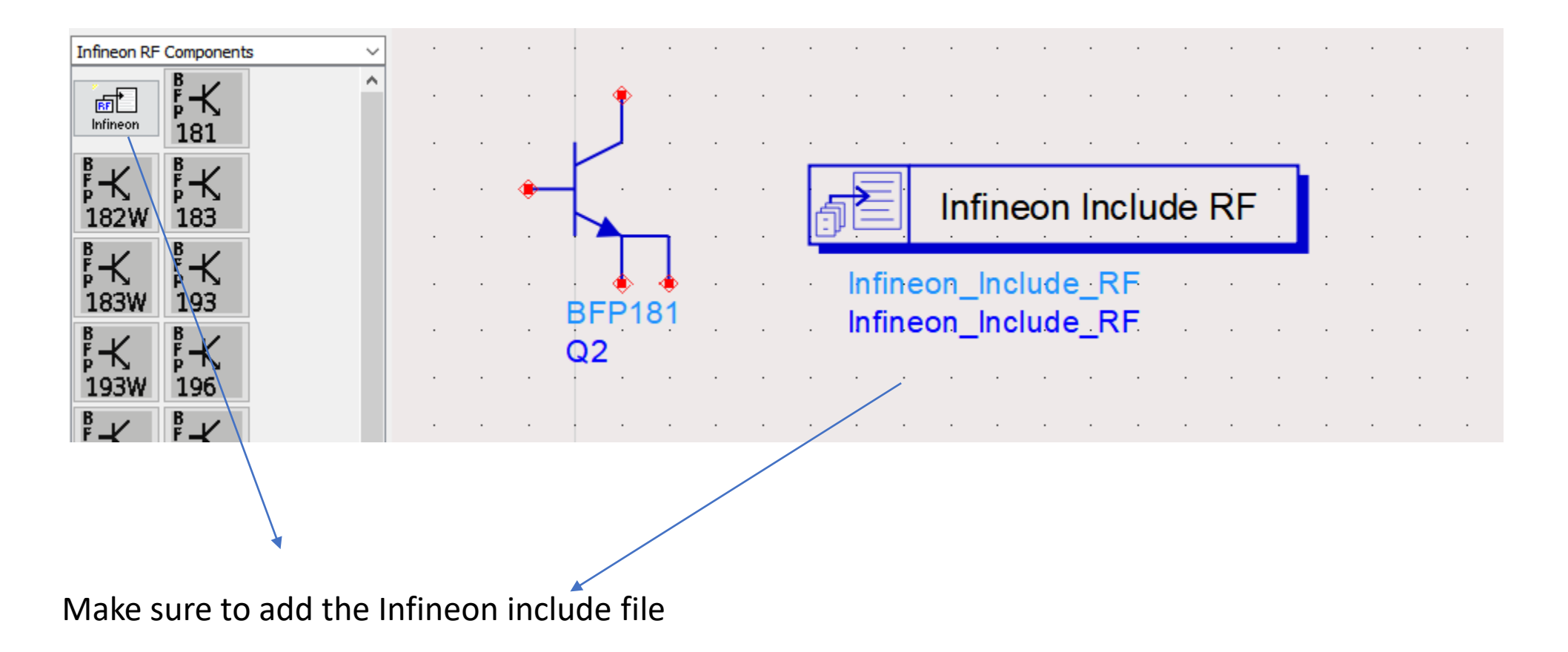